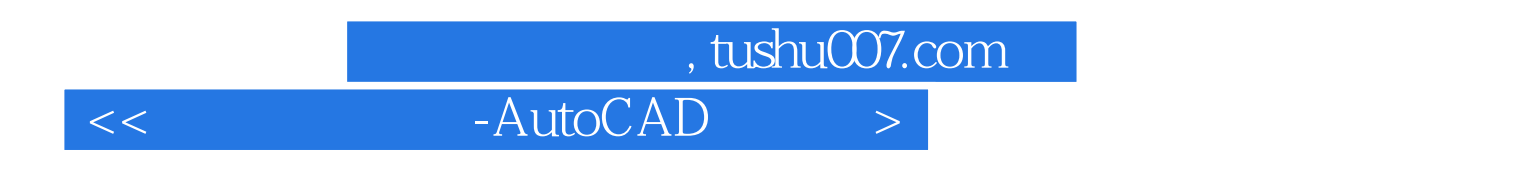

书名:<<高职机电教材-AutoCAD工程绘图实训教程>>

- 13 ISBN 9787567201095
- 10 ISBN 7567201097

出版时间:2012-7

页数:232

字数:382000

extended by PDF and the PDF

http://www.tushu007.com

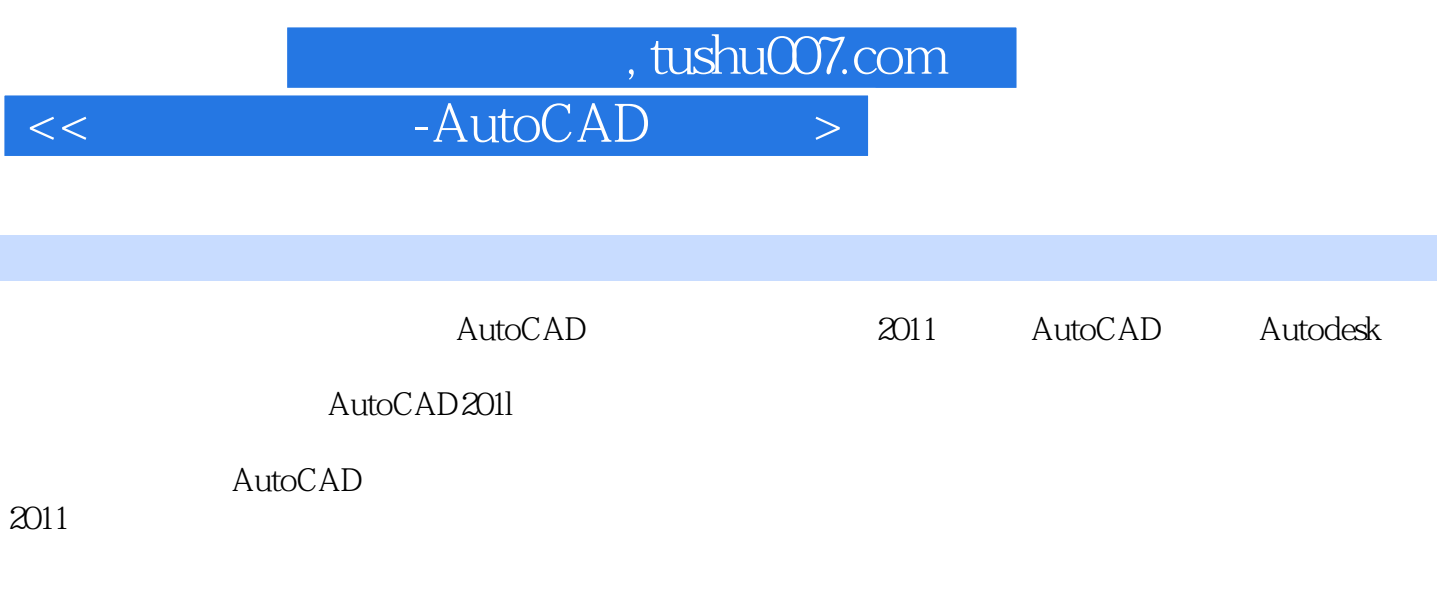

 $\lambda$ utoCAD 2011

AutoCAD

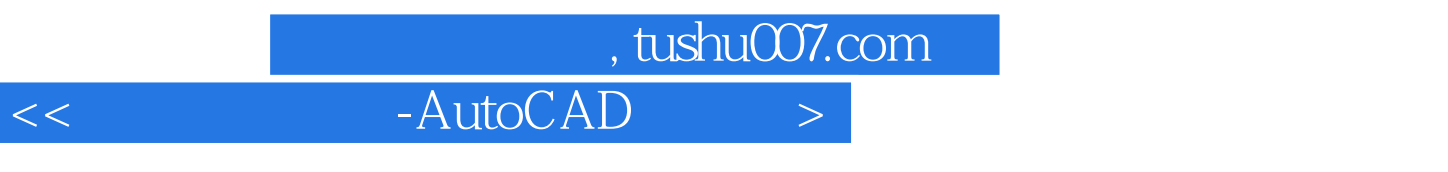

AutoCAD AutoCAD 2011

AutoCAD 2011

POINT LINE  $CIRCLE$ ARC **ELLIPSE** RECTANG POLYGON **SPLINE** PLINE XLINE

 $n_{\rm s}$ , tushu007.com  $<<$  -AutoCAD  $>$ 

> Windows AutoCAD

AutoCAD 2011

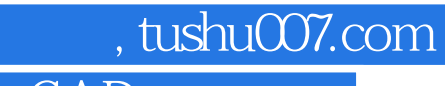

## $<<$  -AutoCAD  $>$

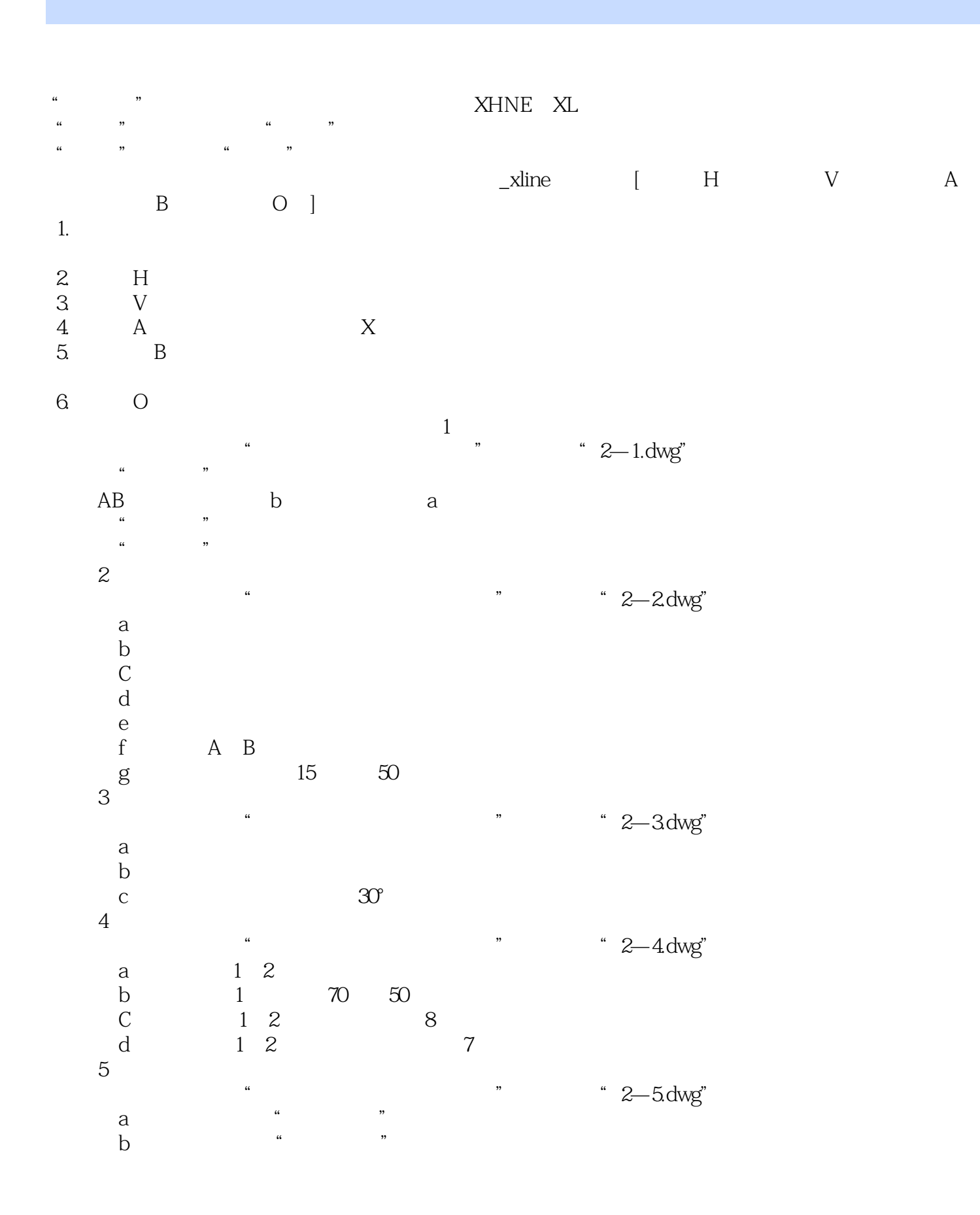

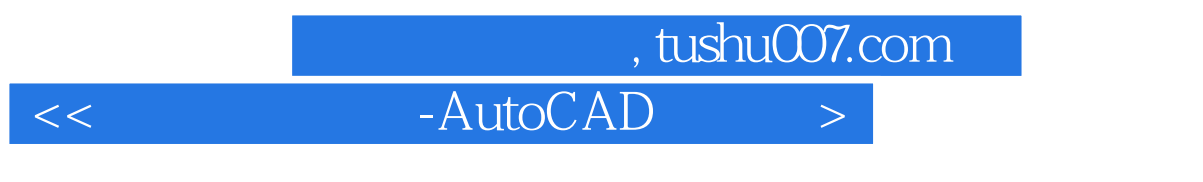

 $C$  1 2

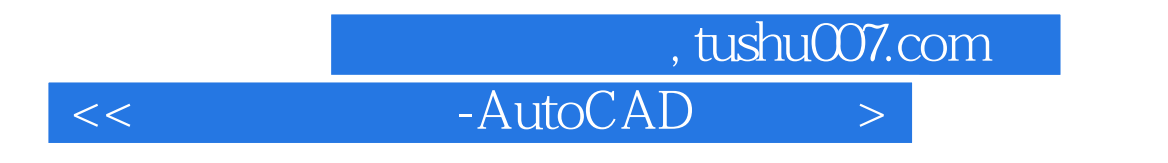

AutoCAD 2011

 $\wedge$  AutoCAD

 $\mathop{\rm AutoCAD}\nolimits$ 

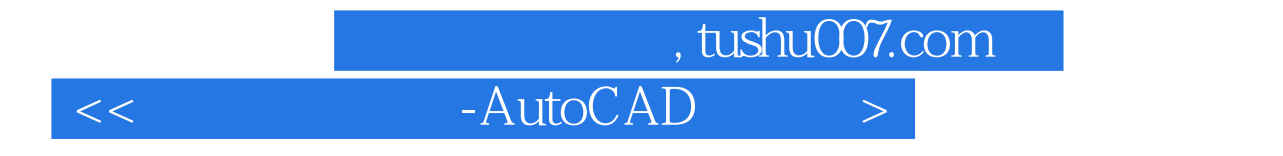

本站所提供下载的PDF图书仅提供预览和简介,请支持正版图书。

更多资源请访问:http://www.tushu007.com